**ORANGE 94.0** Das Freie Radio in Wien Klosterneuburger Straße 1, 1200 Wien E office@o94.at T +43 (1) 319 0 999  $W_094.0^{+}$ 

# **ORANGE 94.0 DIGITALE VERNETZUNG**

#### **"Mehr Aufmerksamkeit für meine Sendereihe"**

Die Gestaltung einer Radiosendung erfordert mitunter einen großen Aufwand. Umso schöner, wenn möglichst viele Menschen das Resultat hören! Um die Aufmerksamkeit für die Sendung zu erhöhen stellt o94 verschiedene Tools zu Verfügung wie die **o94-Internetseite,** den **Newsletter** und das **Cultural Broadcast Archive CBA,** um die **Sendungen als Podcast** zugänglich zu machen. Mit der **o94 App** gibt es eine zusätzliche Verbreitungsmöglichkeit für alle Sendereihen. Und sowohl die CBA als auch die App stehen im direkten Zusammenhang mit der Homepage www.o94.at – ideale crossmediale Verbreitung. Außerdem haben wir auch eine eigene **Cloud.**

# **1 Backend**

#### **Sendungs-Administration, Upload**

Hier können vorproduzierte Sendungen hochgeladen, die Beschreibung der Sendereihe geändert, sowie Inhaltsangaben und andere Informationen zu einzelnen Sendungen eintragen werden.

#### **Das betrifft:**

**Dich als Radiomacher in (Profil):** Name, Homepage, Foto, E-Mail, Beschreibung von dir; **Sendereihe:** Bild, Untertitel und Beschreibung, Podcast-Adresse, usw.; **Einzelsendungen:** Titel, Beschreibung, Playlist, Upload vorproduzierter Sendungen usw.

siehe **Support-Bereich:** https://backend.o94.at/support/radiomacherinnen/

#### **Sendungsbeschreibungen im Backend**

Diese sollen kurz und bündig sein (300-1000 Zeichen: Worum geht's, wer ist zu Gast? Was erfährt Mensch da (Inhalt / Thema) - in Form eines informativen Teasers. Plus Links und eventuell Playlist.

#### **Mehrsprachigkeit**

Sowohl bei Sendereihen als auch Einzelausstrahlungen können im Backend nun bis zu 6 Sprachen angegeben werden. Die Darstellung erfolgt beistrichgetrennt in der Reihenfolge der Eingabe (Primärsprache, erste weitere Sprache, zweite ...).

#### **Hochladen von Audiodateien**

- $\rightarrow$  Upload: max. 180MB, bis 5min vor Sendung möglich.
- → Folgt keine vorproduzierte Sendung oder live: Notfall-Programm nach spät. 1min
- → mehrere Dateien hintereinander hochladen: in chronologischer Reihenfolge!
- $\rightarrow$  Jede Sendung 27 / 30 / 57 min 3min Mantelprogramm ORANGE 94.0
- → Technische Fragen: support@o94.at

## **Sendungswiederholung ohne neuerlichen Upload**

Hochgeladene Sendungen können im Backend ohne neuerlichen Upload zu einem weiteren Termin kopiert werden. Unter 'Copy all uploaded files to' bietet ein Dropdownfeld die kommenden 10 Sendungstermine der entsprechenden Sendereihe an.

#### **html-Codes**

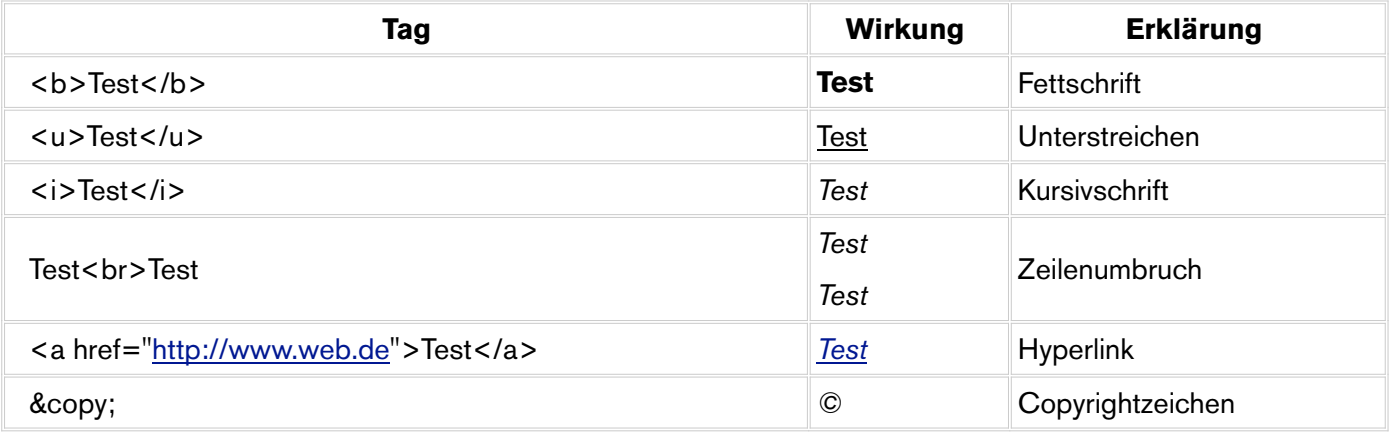

#### *Beispiel Rechte-Inhaber/in:*

(CC) 2014 <a href="http://creativecommons.org/licenses/by-nc-sa/3.0/at/" target="\_blank">BY-NC-SA V3.0 AT</a> - Vervielfältigung, Verbreitung, Bearbeitung bei Namensnennung gestattet, kommerzielle Nutzung ausgenommen, Weitergabe unter gleichen Bedingungen; *Name,* Wien

## **Profil Radiomacher\_innen**

Bei Sendereihen können zusätzliche Radiomacher innen ohne Backend-Login eingetragen werden. Die Eingabe erfolgt in https://backend.o94.at bei den Einstellungen der betreffenden Sendereihe (-> [admin] -> Sendereihe editieren) im Feld 'Zusätzliche Sendungsmacher/innen'.

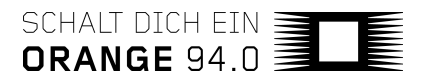

#### **Analog: Sendungskarten, Karten und Sticker von Radio Orange**

**Jingle:** Wiedererkennungswert!

**Graphik/Bild:** für die Sendereihe

**Hintergrundbild (Banner):** Email mit Bild an pr@o94 schicken, um ein Hintergrundbild zu platzieren

#### **Archive URL:**

**a)** für eigene Webseite bzw. für CBA

**b)** Einzelbeiträge: zu CBA verlinken (Nachhören: …...)

**Podcast URL:** für jede Sendereihe von CBA vorgegeben.

 $\rightarrow$  dient, um Abonnements zu machen (Benachrichtigung, Download, Feed, ...)

**Social Media** (zB Facebook, Twitter, etc.) nutzen und **eigene Homepage / Newsletter** verwenden.

**o94 Radio App:** Programm mit Sendungsbeschreibungen, Nachhören, Erinnerungsfunktion, etc.

#### **Wie es eine Sendung in den o94 Newsletter** *(Freie Radio Tipps)* **schafft**

Genommen wird, was online steht, darum so früh wie möglich Texte online stellen! Newsletter geht **alle 2 Wochen raus** und wird jeweils am DI zusammengestellt - dh idealerweise am MO vorher online stellen. Die Programmkoordination holt sich von dort die Infos, wählt aus diesem Pool 6-7 Sendungen aus und leitet diese an die Öffentlichkeitsarbeit weiter (erneut Weiterleitung an diverse Print- und Online-Gazetten wie Augustin, Standard, Falter etc.). Auch gibt es ein **1minütiges Mantelprogramm (editorial)** mit akustischen Ankündigungen individueller Sendungen und Themen.

**Faustregel:** Sendungsbeschreibung 3 Wochen vor dem Ausstrahlungstermin im backend eintragen.

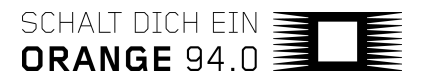

# **3 Cultural Broadcasting Archive CBA**

#### *Österreichs größtes Radioarchiv der Zivilgesellschaft* http://cba.fro.at

Das Cultural Broadcasting Archive CBA ist als Audiodatenbank vorwiegend österreichischer freier Radios eine zentrales Distributionswerkzeug zivilgesellschaftlicher Medienproduktion. Die offen zugängliche Austausch- und Kommunikationsplattform unterstützt die wechselseitige Übernahme von Radiosendungen sowie die Publikation von und Bezugnahme auf Inhalte außerhalb der jeweiligen Reichweite der lokalen Sender. Zehntausehnde Sendungsübernahmen von Stationen aus ganz Europa sind alleine seit 2004 dokumentiert.

Durch die langfristige, kollaborative Archivierung der medialen Produktionen von 24 Radiostationen aus unterschiedlichsten Regionen Österreichs und Deutschland hat sich zudem ein kontinuierlich wachsendes Pool alternativer Medienberichterstattung herausgebildet, das neben dem privaten Gebrauch insbesondere für Recherchezwecke offen steht. Mittlerweile stehen über 60.000 Audiobeiträge aus einem breiten Themenspektrum zum Stream und Download zur Verfügung: Von Programmen ethnischer Minderheiten über Frauen-, Medien- und Migrationspolitik, Globalisierungskritik bis hin zu Kunst, Literatur, autonomer Kulturarbeit oder Philosophie. Die Plattform hilft versteckte, medial kaum wahrgenommene Inhalte, Ereignisse und Diskurse einer größeren Öffentlichkeit zuzuführen und erlaubt darüber hinaus die einfache Vernetzung und Kommunikation von ProduzentInnen und HörerInnen.

**Plattformbetreiber:** Verband Freier Radios Österreich (VFRÖ)

http://www.freie-radios.at

## **Vorgehensweise für die Veröffentlichung von Audiodateien**

- 1. *Datei(en) hochladen*
- 2. *Datei(en) veröffentlichen: Enthält AKM/LSG Material?* (ein paar Minuten warten)
- → Bei AKM/LSG Material ist nur der Stream, jedoch kein Download ohne CBA-Konto möglich.
- 3. *Veröffentlichte Beiträge bearbeiten*
- → Texte bzw. Beschreibung aus backend übernehmen, Felder (Tags, Redakteur innen etc.) ausfüllen.
- → Es gibt die Möglichkeit, Bilder und Dokumente anzuhängen! (AUDIO BILDER DOKUMENTE)
	- siehe **CBA Handbuch:** http://cba.fro.at/help

Logins für das CBA können jederzeit per Email an programm@o94.at bestellt werden.

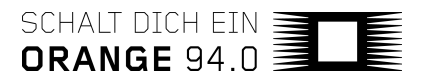

#### Der Verein Freies Radio Wien weist besonders auf folgende Bestandteile dieser Vereinbarung hin:

#### CBA - Archivierung nun auch von lizenzpflichtiger Musik möglich

Nach langen Verhandlungen mit den Verwertungsgesellschaften AKM und LSG hat der Verein der Freien Radios Österreich einen Meilenstein in der Geschichte des Cultural Broadcasting Archive (CBA) erreicht:

- Ab sofort stehen alle deine bisherigen und aktuellen Sendungen und Audiomitschnitte frei zum Streaming zur Verfügung. Achtung: Literar Mechana-pflichtiges Material ist noch nicht abgedeckt!
- Download ist nur möglich, wenn du einen Account hast, der durch dein Freies Radio autorisiert wurde, oder wenn keinerlei AKM-, LSG- oder Literar Mechana-pflichtiges Material in den Sendungen enthalten ist.

Das heißt für dich, dass ab jetzt kein Schneiden bzw. "Dekantieren" deiner Sendung mehr notwendig ist! Du musst lediglich angeben, ob in deinem Beitrag lizenzpflichtiges Material enthalten ist. Wenn das der Fall ist, muss aufgrund der vertraglichen Bedingungen der Download eingeschränkt werden. Streaming bleibt uneingeschränkt verfügbar.

Die Umstellung erfolgte am 1. August 2014.

Im Januar 2015 wird es zwei Infoabende zu den Umstellungen im CBA und dem damit verbundenen Umgang geben. Außerdem in diesen Infoabenden vorgestellt wird unsere Cloud, eine neue File-Sharing-Plattform für Radiomacher innen, welche in Zukunft die 'Piratin' ersetzen wird. Informationen zu Terminen und Anmeldung werden rechtzeitig bekannt gegeben.

## **4 Radio APP**

Die APP ist direkt verknüpft mit dem BACKEND (Sendungsbeschreibung) sowie mit dem CBA

(Nachhören). Außerdem können beliebte Sendungen und Sendereihen geteilt (shared) werden.

#### $\rightarrow$  http://app.o94.at/

Drei Möglichkeiten, die Radio-APP zu erhalten: *google play store, iOS (apple) & android.* 

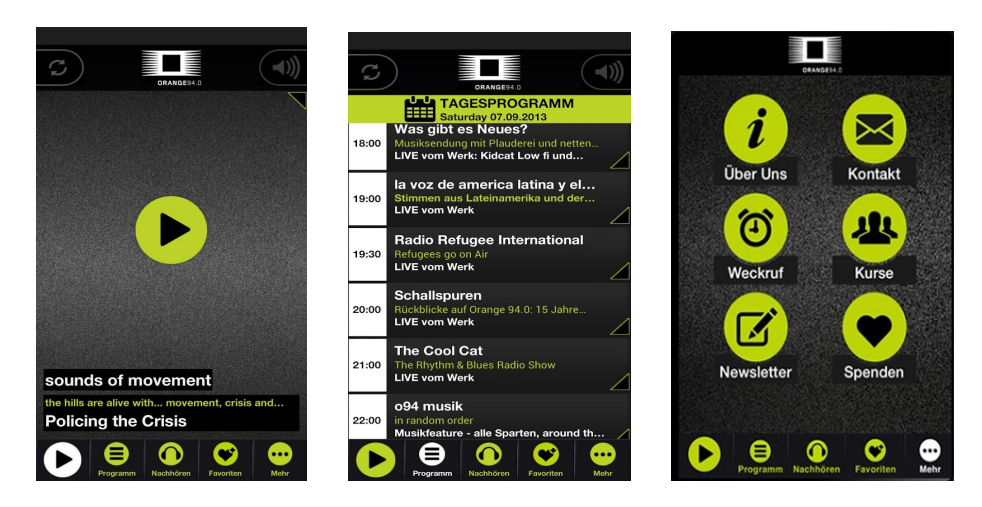

**Programm:** Übersicht und Kontakt mit Sendungsmacher innen (Sendungsdetails / Sendereihe)

**Nachhören:** Sendungen nachhören, analog zu www.cba.fro.at

**Favoriten:** für das Verwalten von bevorzugten Sendereihen (Bookmarks, Erinnerungsfunktion, etc.)

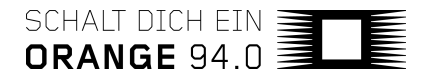

# **5 Cloud**

Die Cloud ist ein Arbeits- und Austauschtool. Ausgetauscht werden kann unter Redakteur\_innen der gleichen Sendereihe. Auf der cloud werden dauerhaft Dateien (bis 5 GB) gespeichert, zB um Jingles, Moderationstexte, Musik u.ä. bei Livesendungen abzuspielen. Dateien können heruntergeladen, dann bearbeitet und wieder hochgeladen werden. In den ORANGE-Räumlichkeiten ist die Cloud auf den PCs im Live-Studio, VorPro-Studio sowie in der Küche verfügbar.

#### → https://cloud.o94.at

Logins für die cloud: Gewünschter Login-Name an edv@o94.at schicken

# **6 Kommunikation innerhalb von ORANGE 94.0 und mit den Hörer\_innen**

- Bei Problemen und Fragen: support@o94.at / edv@o94.at (IT) / technik@o94.at (Audio)
- Jede Sendereihe und jede Einzelausstrahlung haben ein **Feedbackformular!**
- **Email-Adresse (Kontakt) angeben** (ev. @ in [at] oder in Graphik umwandeln)
- **Redaktionsliste o94**

#### **Redaktionsliste**

ORANGE 94.0 bietet eine Mailing-Liste für den internen Austausch zwischen den Radiomacher innen an. Die sogenannte Redaktionsliste soll die Vernetzung und den inhaltlichen Austausch zwischen den Radiomacher innen und Sendereihen auf ORANGE 94.0 fördern. Hier können gemeinsame Programmschwerpunkte vorgeschlagen, diskutiert und relevante Inhalte eingebracht werden. Alle Radiomacher innen sind dazu eingeladen sich zu subskribieren und damit der programmgestalterischen Diskussion beizutreten. Subskribieren kann man sich hier: https://mailman.o94.at/mailman/listinfo/redaktionsliste

Skriptum erstellt von *Mischa G. Hendel / ORANGE 94.0* / 2014-2015

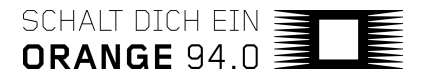